# $\mathsf{F9}^\textsf{T}$  Gulabad  $\rightarrow$  Ipak Iuli Bozori (Konechnaya) [Использовать](https://moovitapp.com/index/api/onelink/3986059930?pid=Web_SEO_Lines-PDF&c=Footer_Button&is_retargeting=true&af_inactivity_window=30&af_click_lookback=7d&af_reengagement_window=7d&GACP=v%3D2%26tid%3DG-27FWN98RX2%26cid%3DGACP_PARAM_CLIENT_ID%26en%3Dinstall%26ep.category%3Doffline%26ep.additional_data%3DGACP_PARAM_USER_AGENT%26ep.page_language%3Dru%26ep.property%3DSEO%26ep.seo_type%3DLines%26ep.country_name%3D%25D0%25A3%25D0%25B7%25D0%25B1%25D0%25B5%25D0%25BA%25D0%25B8%25D1%2581%25D1%2582%25D0%25B0%25D0%25BD%26ep.metro_name%3DSamarkand&af_sub4=SEO_other&af_sub8=%2Findex%2Fru%2Fline-pdf-Samarqand-6104-1936108-32904223&af_sub9=View&af_sub1=6104&af_sub7=6104&deep_link_sub1=6104&deep_link_value=moovit%3A%2F%2Fline%3Fpartner_id%3Dseo%26lgi%3D32904223%26add_fav%3D1&af_dp=moovit%3A%2F%2Fline%3Fpartner_id%3Dseo%26lgi%3D32904223%26add_fav%3D1&af_ad=SEO_other_9_Gulabad%20%E2%86%92%20Ipak%20Iuli%20Bozori%20(Konechnaya)_Samarkand_View&deep_link_sub2=SEO_other_9_Gulabad%20%E2%86%92%20Ipak%20Iuli%20Bozori%20(Konechnaya)_Samarkand_View) Приложение

У автобус 9 (Gulabad → Ipak Iuli Bozori (Konechnaya))2 поездок. По будням, раписание маршрута: (1) Gulabad → Ipak Iuli Bozori (Konechnaya): 05:50 - 20:50(2) Ipak Iuli Bozori → Gulabad: 05:40 - 20:40 Используйте приложение Moovit, чтобы найти ближайшую остановку автобус 9 и узнать, когда приходит автобус 9.

## **Направление: Gulabad → Ipak Iuli Bozori (Konechnaya)**

35 остановок ОТКРЫТЬ [РАСПИСАНИЕ](https://moovitapp.com/samarqand-6104/lines/9/32904223/4866470/ru?ref=2&poiType=line&customerId=4908&af_sub8=%2Findex%2Fru%2Fline-pdf-Samarqand-6104-1936108-32904223&utm_source=line_pdf&utm_medium=organic&utm_term=Gulabad%20%E2%86%92%20Ipak%20Iuli%20Bozori%20(Konechnaya)) МАРШРУТА

#### Gulabad

Bekat

Bekat

Bekat

Bekat

Bekat

Bekat

Bekat

Avtorinok

Bekat

Urtashik

Bekat

Samarqand

Khodzha Akhror Vali

Ul. Khuzha Akhror Vali

Ul. Usmana Yusupova

Samarqand Litsey

Devoli Kyndalang

Ul. Kokandskaya

Pishevoi Tekhnikum

### **Расписания автобус 9**

Gulabad → Ipak Iuli Bozori (Konechnaya) Расписание поездки

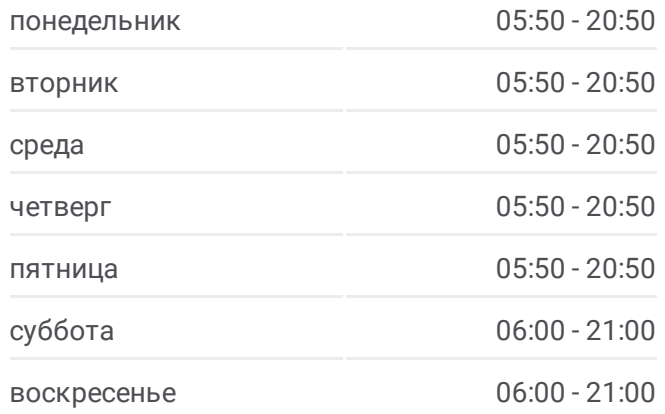

#### **Информация о автобус 9**

**Направление:** Gulabad → Ipak Iuli Bozori (Konechnaya) **Остановки:** 35 **Продолжительность поездки:** 44 мин **Описание маршрута:**

Orzi Makhmudov Str., 22

Abdurahmon Jomiy Ko'Chasi, 59

Abdurahmon Jomiy Ko'Chasi, 59

Bustonsaroy, 1

Registon Ko'Chasi, 38a

Skola Nº 6

Dakhbed Yuli, 59

Dakhbed Yuli, 45

Dakhbed Yuli, 45

Khavasi

Siab Bridge

Sha-I-Zinda Park

Shaki Zinda

Silk Bazaar

Ipak Iuli Bozori (Konechnaya)

### **Направление: Ipak Iuli Bozori → Gulabad**

38 остановок ОТКРЫТЬ [РАСПИСАНИЕ](https://moovitapp.com/samarqand-6104/lines/9/32904223/4866531/ru?ref=2&poiType=line&customerId=4908&af_sub8=%2Findex%2Fru%2Fline-pdf-Samarqand-6104-1936108-32904223&utm_source=line_pdf&utm_medium=organic&utm_term=Gulabad%20%E2%86%92%20Ipak%20Iuli%20Bozori%20(Konechnaya)) МАРШРУТА

Ipak Iuli Bozori

Silk Bazaar

Shaki Zinda

Shah-I-Zinda Park

Siab Bridge

Imam Al Bukhari St.

Khavasi

Ul. Dagbitskaya

Dakhbed Yuli, 45

Dakhbed Yuli, 59

Dakhbed Yuli, 97

Skola Nº 6

Registon Ko'Chasi, 38a

Registon Ko'Chasi, 2

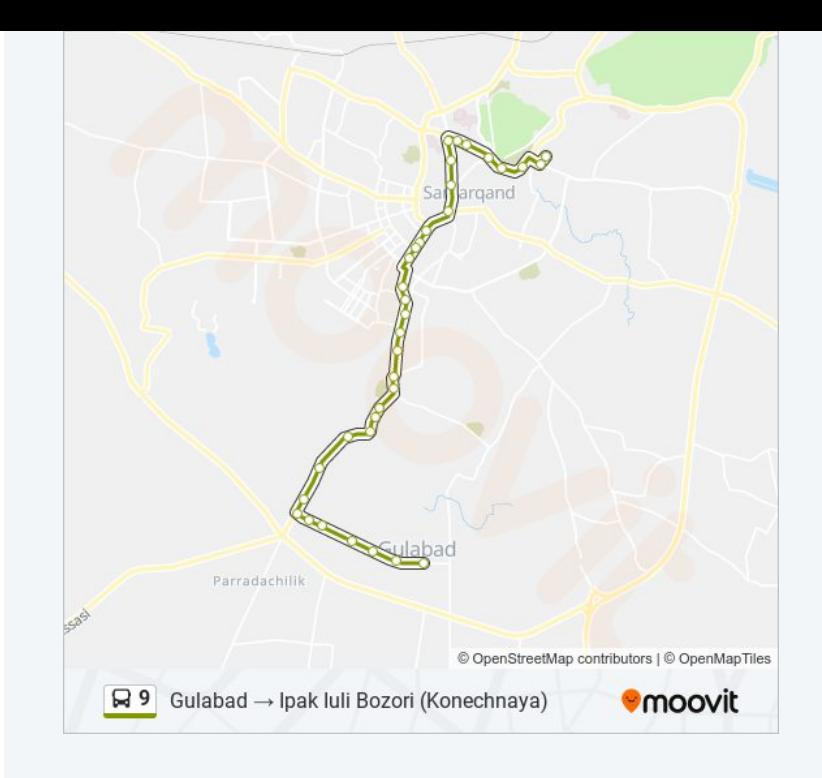

#### **Расписания автобус 9**

Ipak Iuli Bozori → Gulabad Расписание поездки

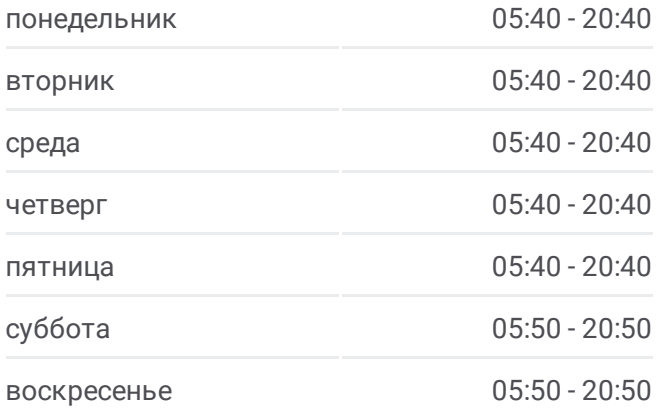

#### **Информация о автобус 9**

**Направление:** Ipak Iuli Bozori → Gulabad **Остановки:** 38 **Продолжительность поездки:** 46 мин **Описание маршрута:**

Bustonsaroy, 1

Abdurahmon Jomiy Ko'Chasi, 59

Akademicheskii Licei

Pishevoi Tekhnikum

Ul. Kokandskaya

Devoli Kyndalang

Samarqand Litsey

Ul. Usmana Yusupova

Ul. Khuzha Akhror Vali

Khodzha Akhror Vali

Samargand

Bekat

Urtashik

Bekat

Avtorinok

Bekat

Bekat

Kol'Cevaya Avtodoroga

Bekat

Bekat

Bekat

Bekat

Bekat

Gulabad

Расписание и схема движения автобус 9 доступны оффлайн в формате PDF на moovitapp.com. Используйте [приложение](https://moovitapp.com/samarqand-6104/lines/9/32904223/4866470/ru?ref=2&poiType=line&customerId=4908&af_sub8=%2Findex%2Fru%2Fline-pdf-Samarqand-6104-1936108-32904223&utm_source=line_pdf&utm_medium=organic&utm_term=Gulabad%20%E2%86%92%20Ipak%20Iuli%20Bozori%20(Konechnaya)) Moovit, чтобы увидеть время прибытия автобусов в реальном времени, режим работы метро и расписания поездов, а также пошаговые инструкции, как добраться в нужную точку Samarkand.

О [Moovit](https://moovit.com/about-us/?utm_source=line_pdf&utm_medium=organic&utm_term=Gulabad%20%E2%86%92%20Ipak%20Iuli%20Bozori%20(Konechnaya)) • Решения [Мобильности](https://moovit.com/maas-solutions/?utm_source=line_pdf&utm_medium=organic&utm_term=Gulabad%20%E2%86%92%20Ipak%20Iuli%20Bozori%20(Konechnaya)) как услуги (MaaS) • [Поддерживаемые](https://moovitapp.com/index/ru/%D0%9E%D0%B1%D1%89%D0%B5%D1%81%D1%82%D0%B2%D0%B5%D0%BD%D0%BD%D1%8B%D0%B9_%D1%82%D1%80%D0%B0%D0%BD%D1%81%D0%BF%D0%BE%D1%80%D1%82-countries?utm_source=line_pdf&utm_medium=organic&utm_term=Gulabad%20%E2%86%92%20Ipak%20Iuli%20Bozori%20(Konechnaya)) страны • [Сообщество](https://editor.moovitapp.com/web/community?campaign=line_pdf&utm_source=line_pdf&utm_medium=organic&utm_term=Gulabad%20%E2%86%92%20Ipak%20Iuli%20Bozori%20(Konechnaya)&lang=ru) Мувитеров

© 2024 Moovit - Все права защищены

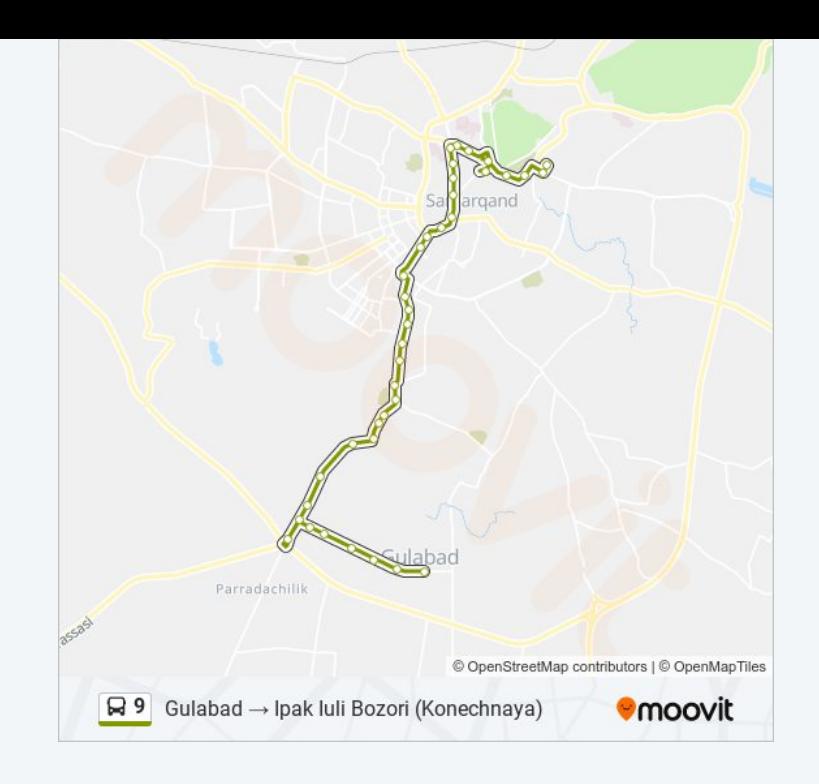

**Проверьте время прибытия в реальном времени**

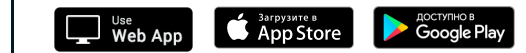